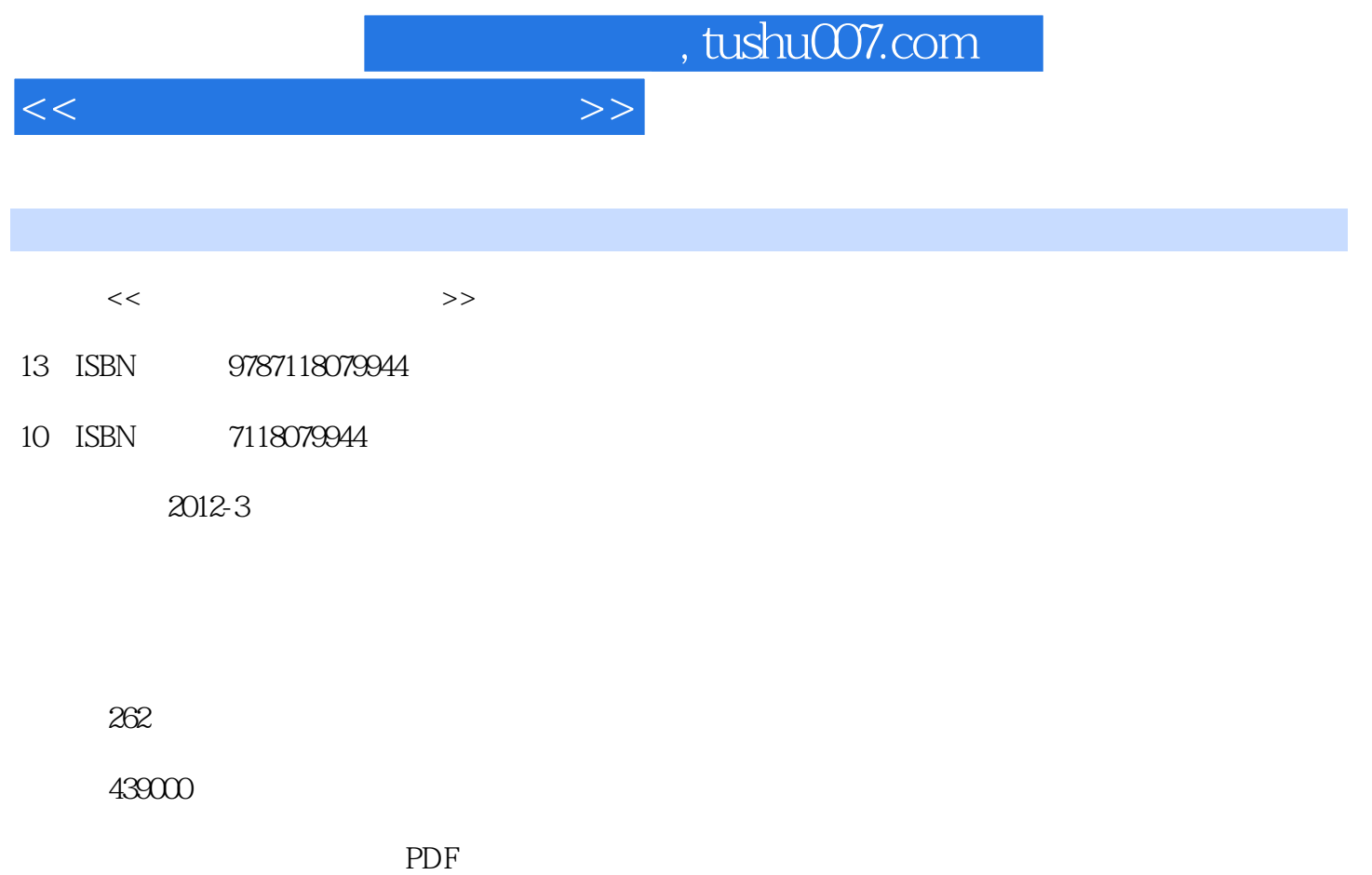

http://www.tushu007.com

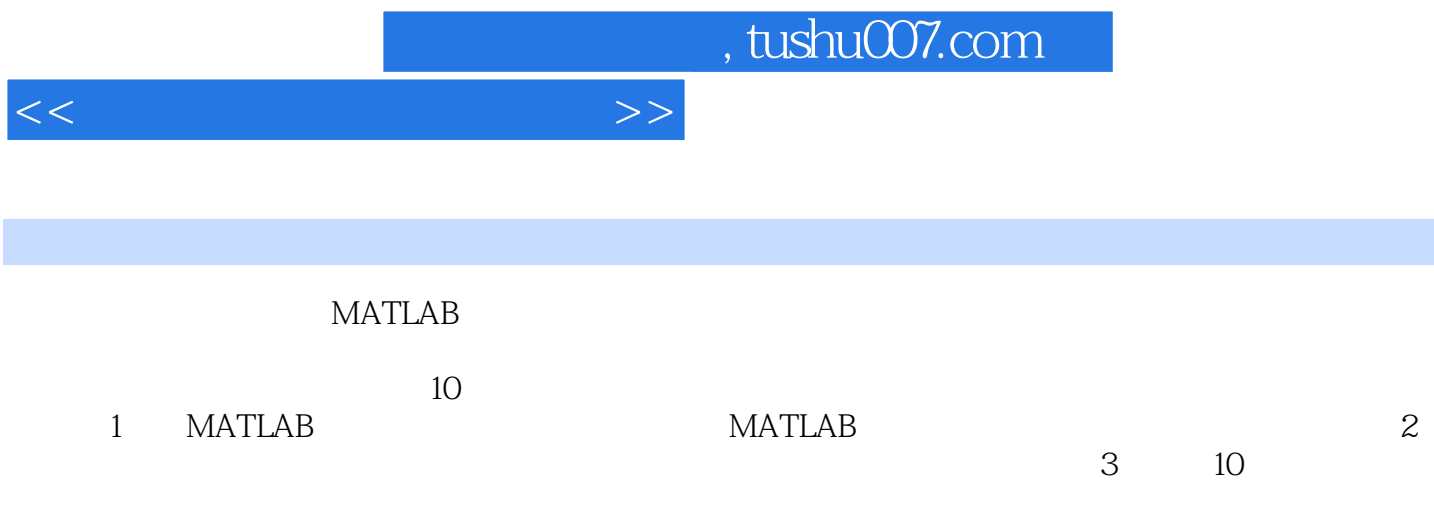

 $<<$ 

1 MATLAB 1.1 MATLAB 1.1.1 MATLAB  $1.1.2$  MATLAB  $1.1.3$  MATIAB 1.2 MATLAB 1.3 MATLAB  $1.31$  $1.32$ 1.33 1.34 1.4 MATLAB  $1.41$  MATLA  $1.42$  ()  $1.43$  $1.44$  $1.5$  $1.5.1$  $1.5.2$  $1.5.3$  $1.54$  $1.55$  $1.6$  $1.61$  $1.62$ 1.63 1.7 MATLAB  $1.7.1$  $1.7.2$  $1.7.3$ 1.8 MATLAB 1.8.1 Compiler 1.82 API  $2<sub>2</sub>$ 2.1 22  $221$ 222 2.2.3  $224$ 23 231

232 233

 $<<$  and  $>>$ 

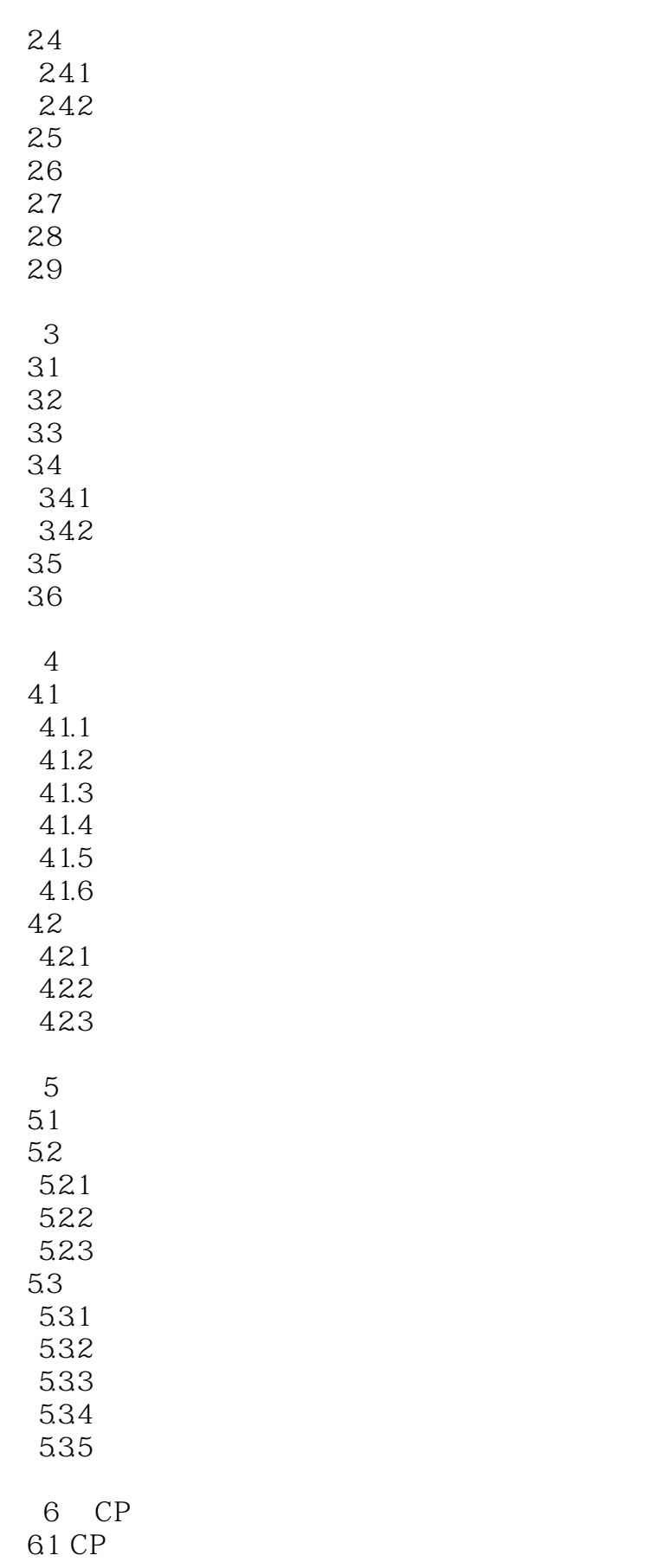

 $<<\hspace{2.2cm}>>$ 

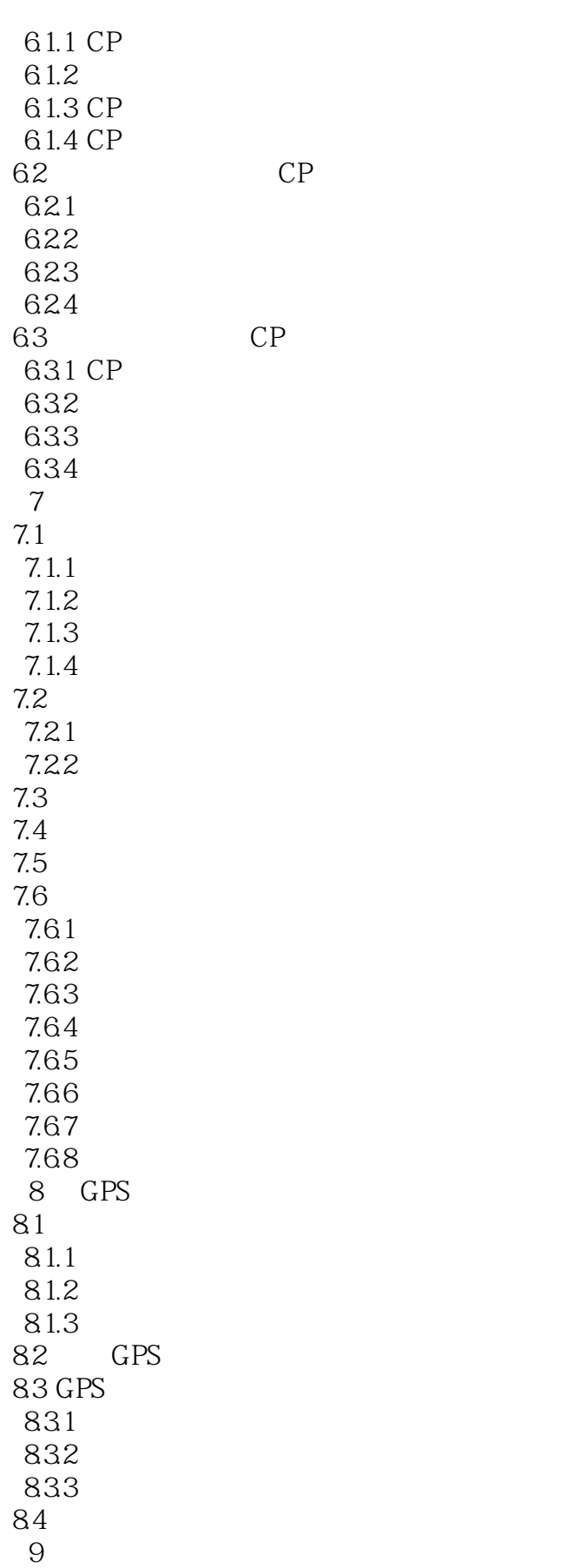

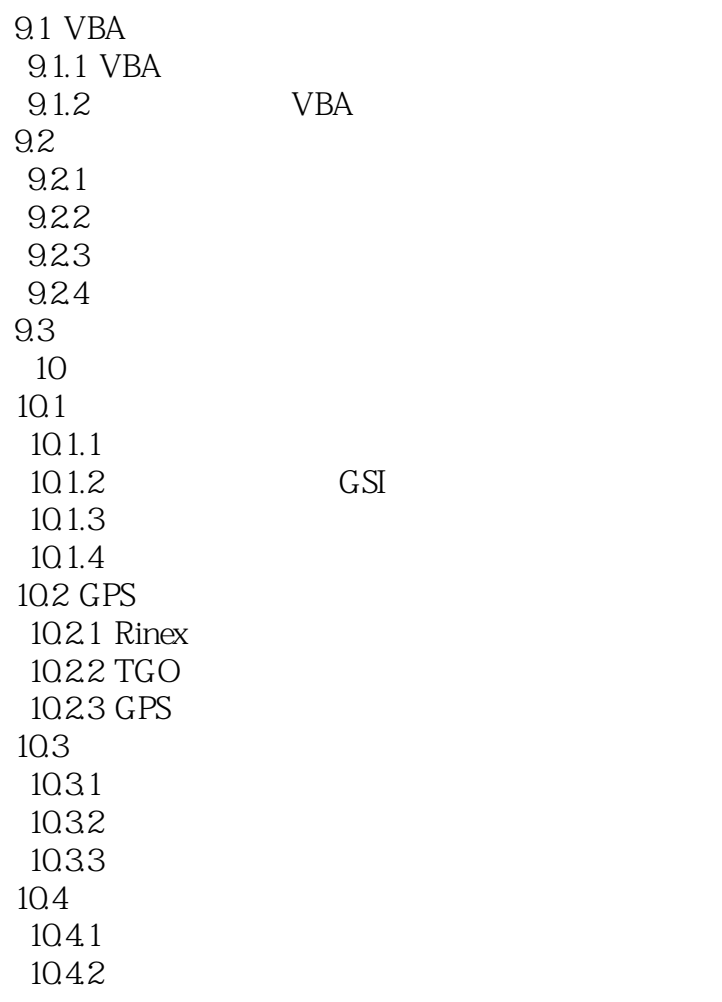

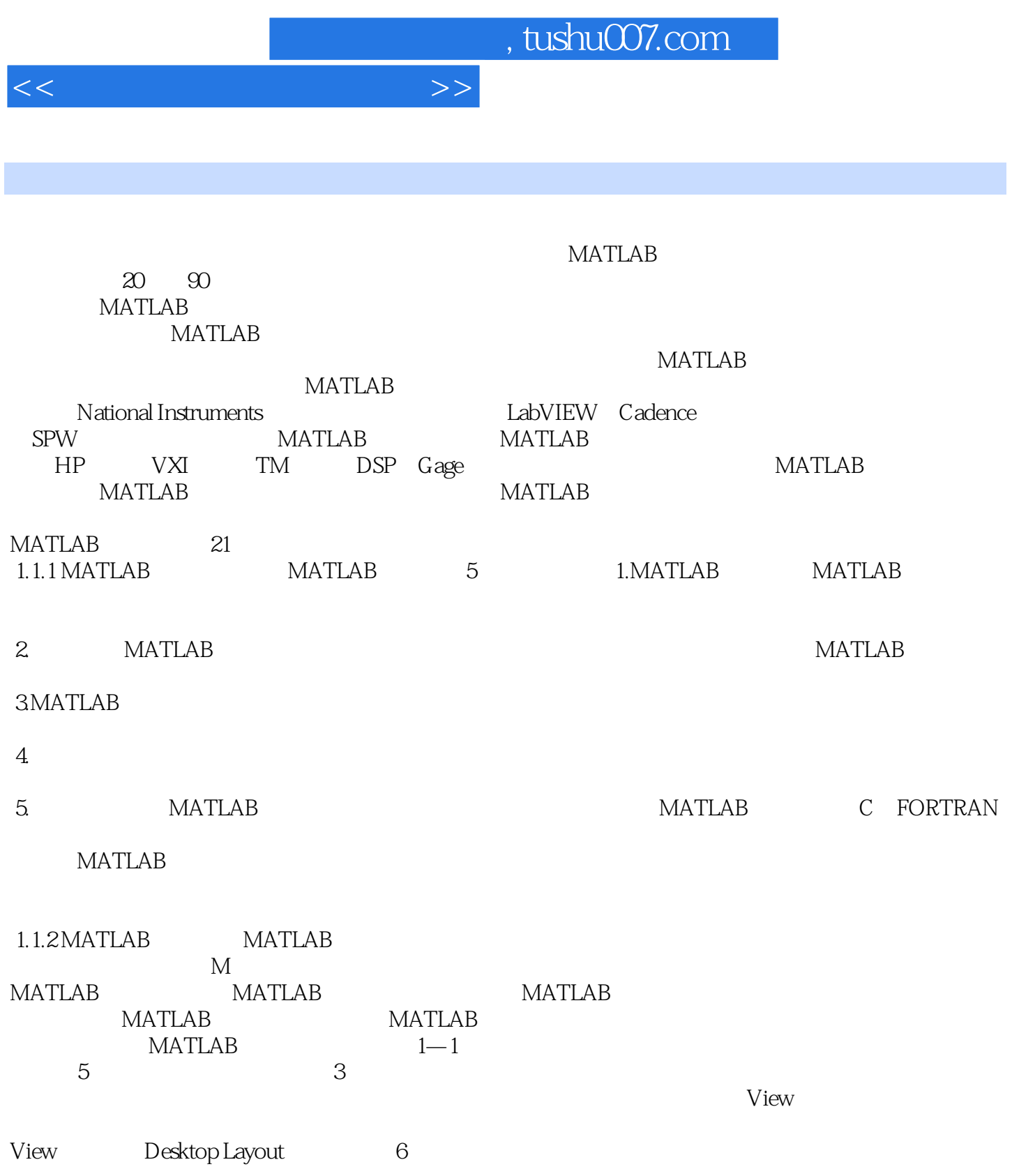

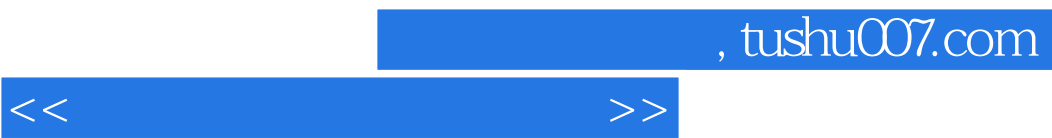

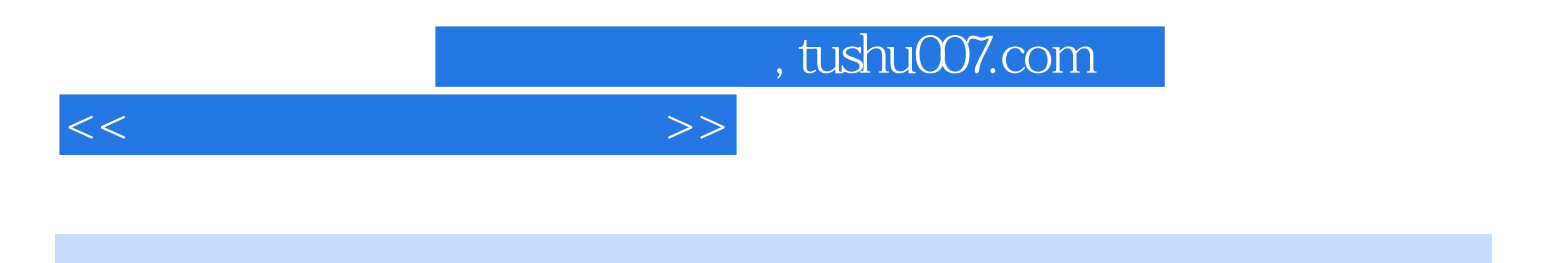

本站所提供下载的PDF图书仅提供预览和简介,请支持正版图书。

更多资源请访问:http://www.tushu007.com